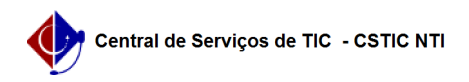

## [tutorial] Como Matricular Discente no SIG@ Lato Sensu?

03/07/2024 08:31:58

## **Imprimir artigo da FAQ**

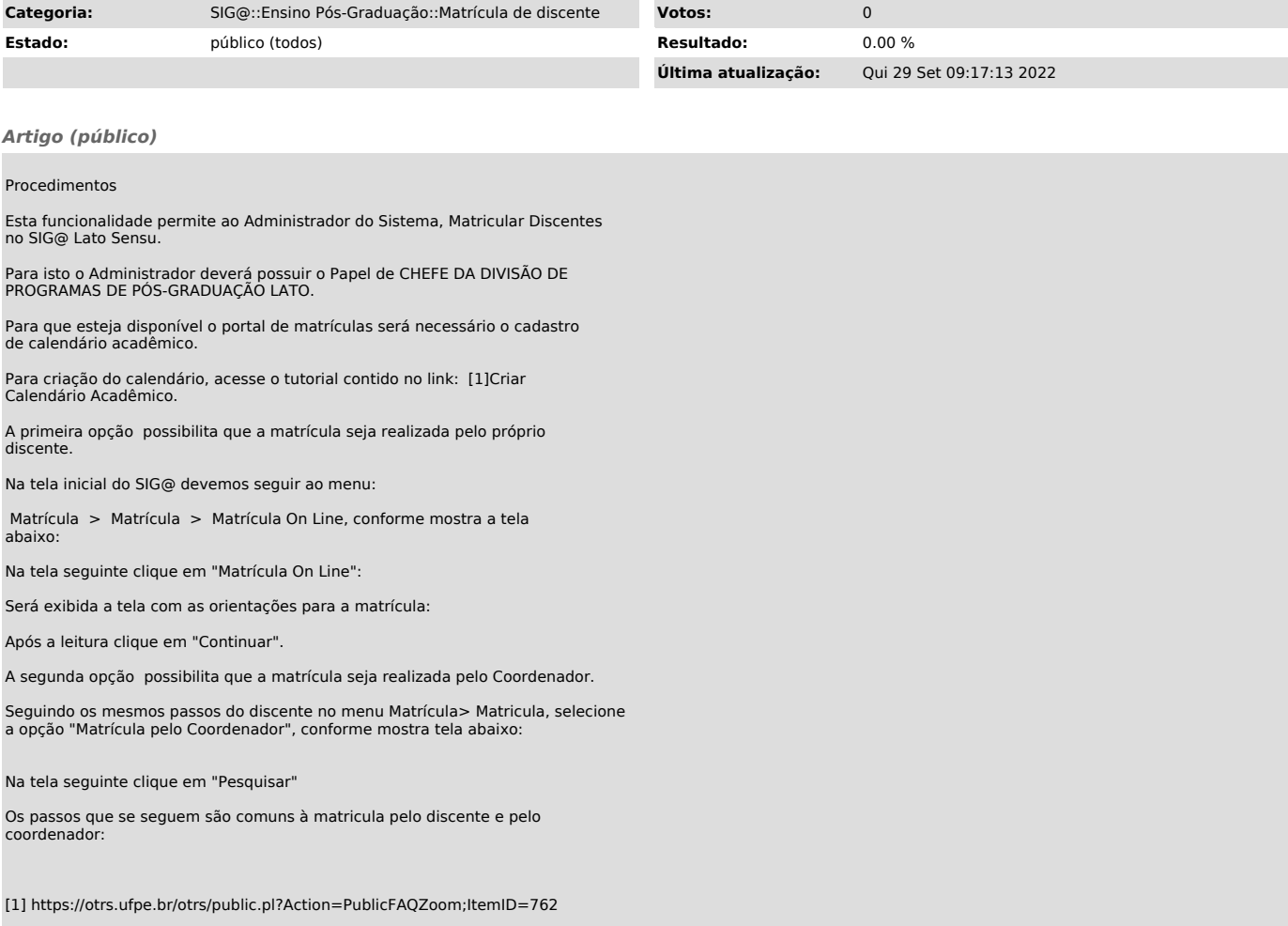